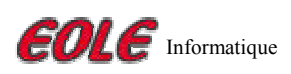

## Guide d'achat du logiciel Noé

Vous souhaitez acquérir le logiciel Noé. Quelle version, quelles cartographies et quelles options correspondent le mieux à vos besoins ? Ce guide vous permet de vous orienter parmi les diverses solutions offertes par le logiciel afin d'exploiter pleinement les possibilités de Noé.

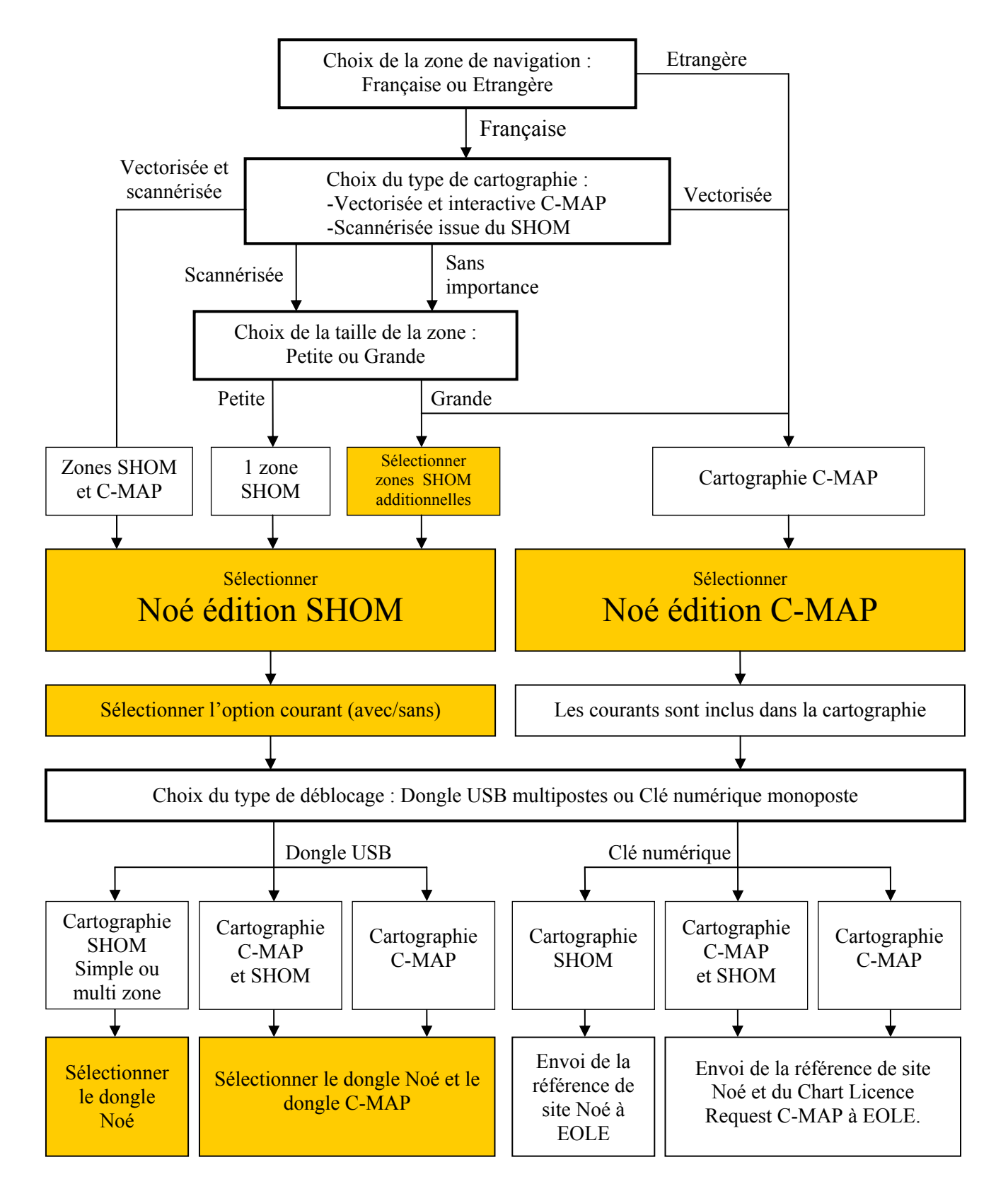

Eole-informatique<br>
42 rue Claude Decaen - 75012 Paris<br>
Tél: 01.43.43.00.97 Fax: 01.43.43.44.02 eole@eole-infromatique.com